#### ns-3-click: Click Modular Router Integration for NS-3

Workshop on NS-3, 2011 Barcelona, March 25th, 2011.

Lalith Suresh P. Instituto Superior Tecnico Lisbon, Portugal

Ruben Merz Deutsche Telekom Laboratories Berlin, Germany

#### **Overview**

• Click:

- What?
- Why?
- How?
- ns-3-click:
- What?
- Why?
- How?
- Performance Analysis and Validation
- Conclusions
- Limitations and Future Work

## What is Click?

...is a software architecture for designing highly flexible and configurable routers

## Click: Motivation

"...most routers have closed, static, and inflexible designs..."

"...difficult for network administrators... to extend a router with new functions..."

## Click: Basic idea

- Connect together independent packet processing units (called elements) to define a router configuration.

- Each router configuration is called a Click graph, defined within a Click file

## Click: Sample Click Graph

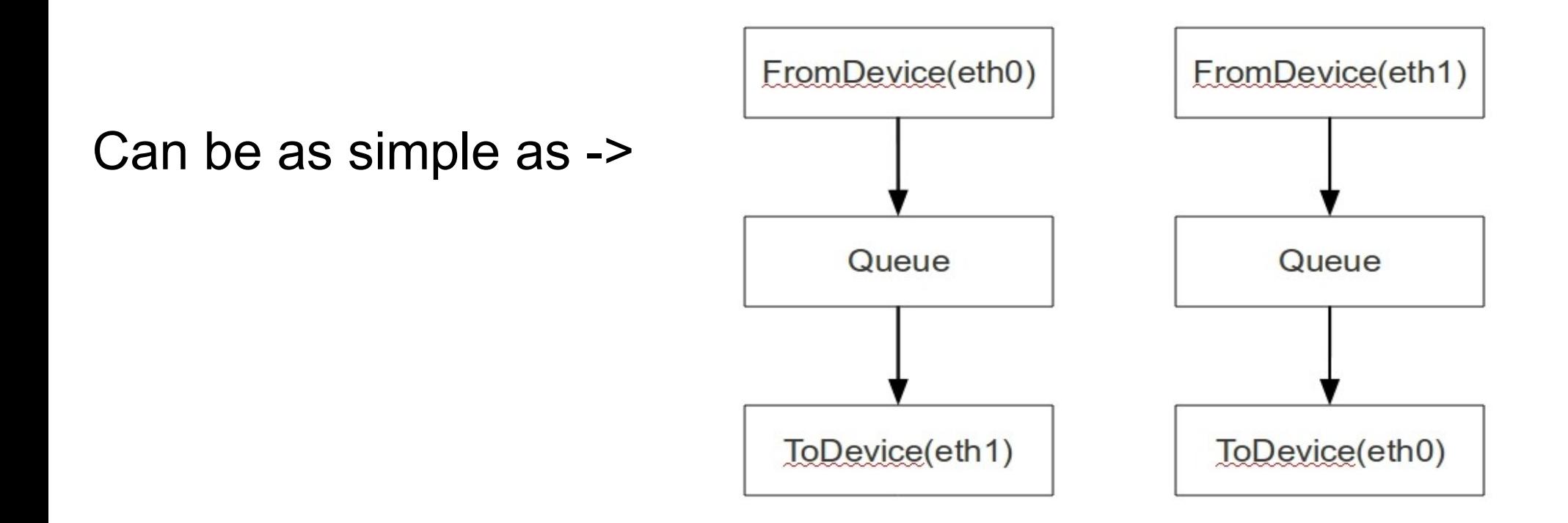

## Click: Sample Click Graph

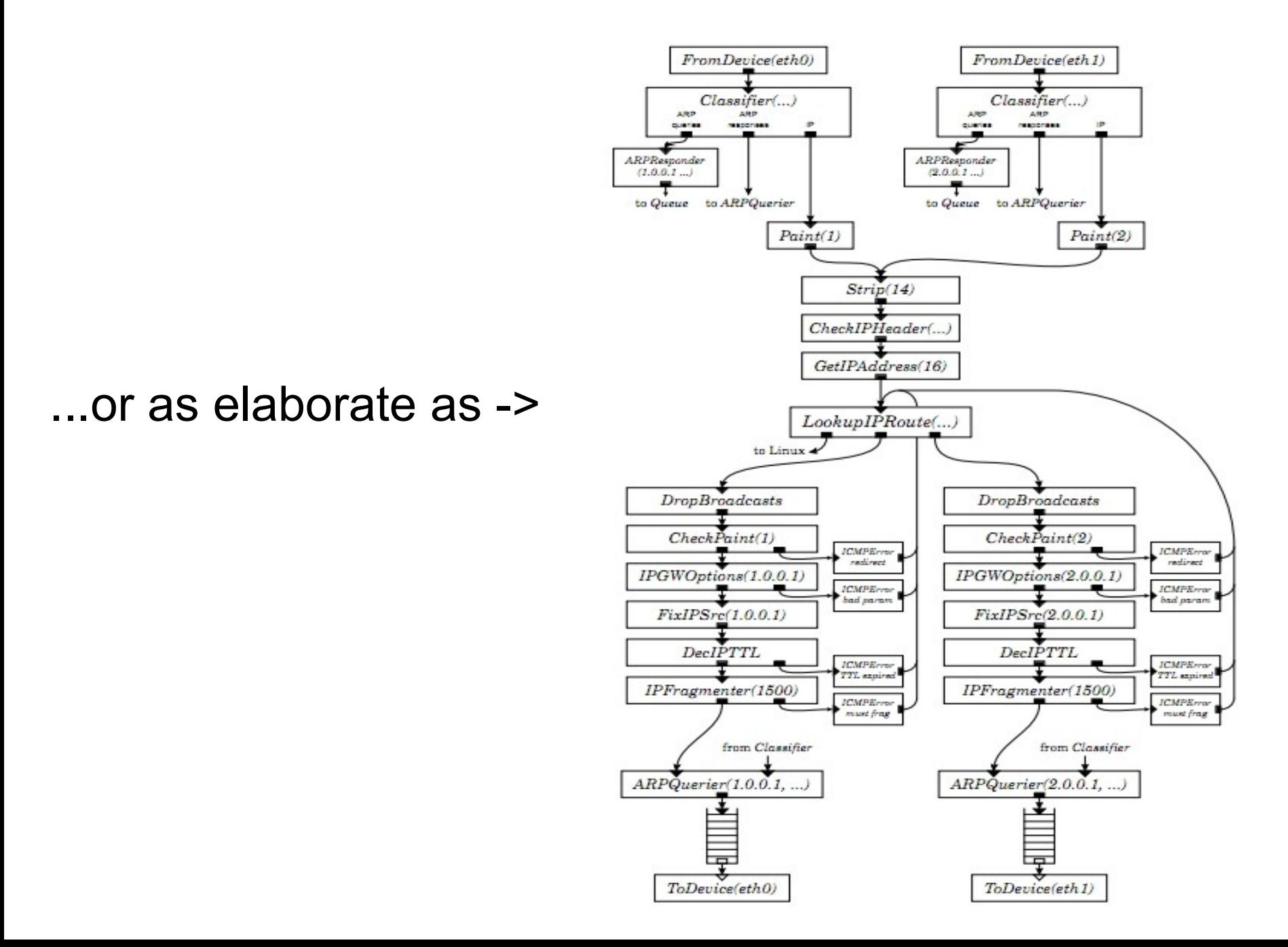

# Click: OS Interaction

- Can run in kernel mode or user-level.
- ToDevice and FromDevice elements send and receive packets from a network device.
	- Click file abstracts away OS specific details.

#### What is ns-3-click?

Allow an ns-3 node to run a Click router on top of it and use Click for routing

## ns-3-click: Motivation

Advantages:

- Bring Click's library of elements to ns-3 (IPClassifier, AdaptiveRED, Queue, PrioSched, BandwidthShaper, NAT)

#### - Allow Click users to experiment with Click graphs in a simulation environment

### ns-3-click: Motivation

ns-2-click restricted to raw packets only: - Different traffic generators? - Different NetDevices?

#### But ns-3 is better suited for real world integration...

### ns-3-click: Motivation

ns-3 has:

- Real world packet formats - Per device IP/MAC addresses - Close resemblance to Linux network stack.

## ns-3-click: Design Goal

Any ns-3 Traffic Generator

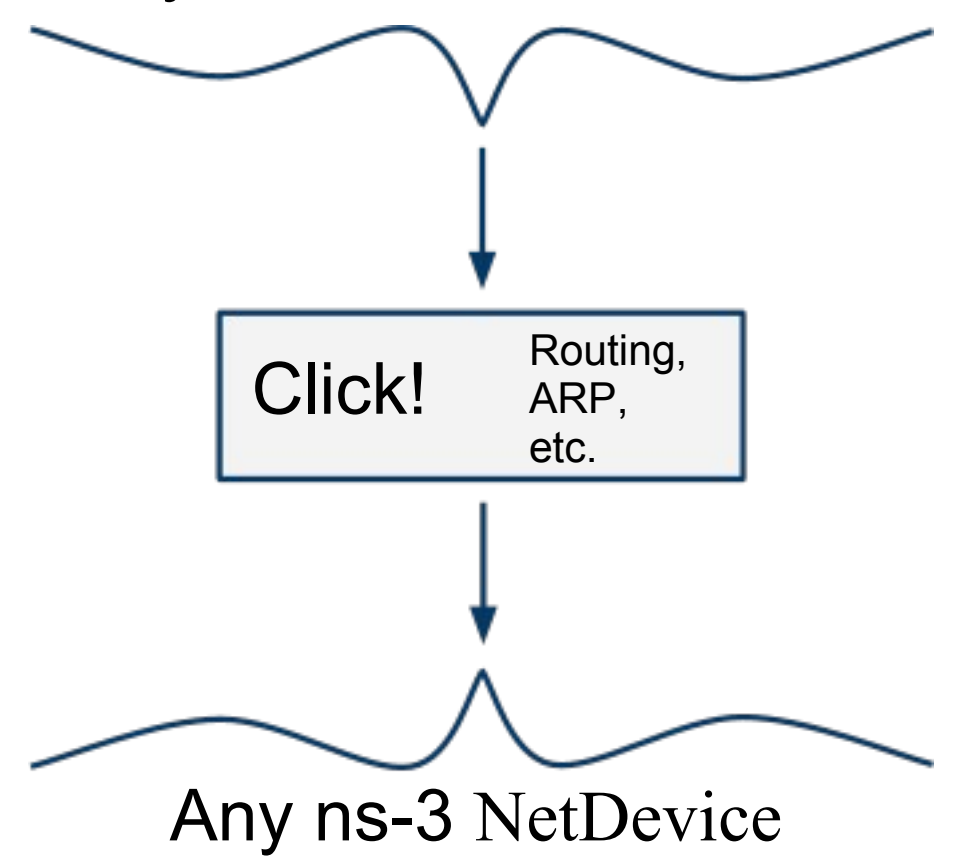

ns-3-click consists of:

- Ipv4ClickRouting: to talk to Click. - Ipv4L3ClickProtocol: to handle layer 3 functionality.

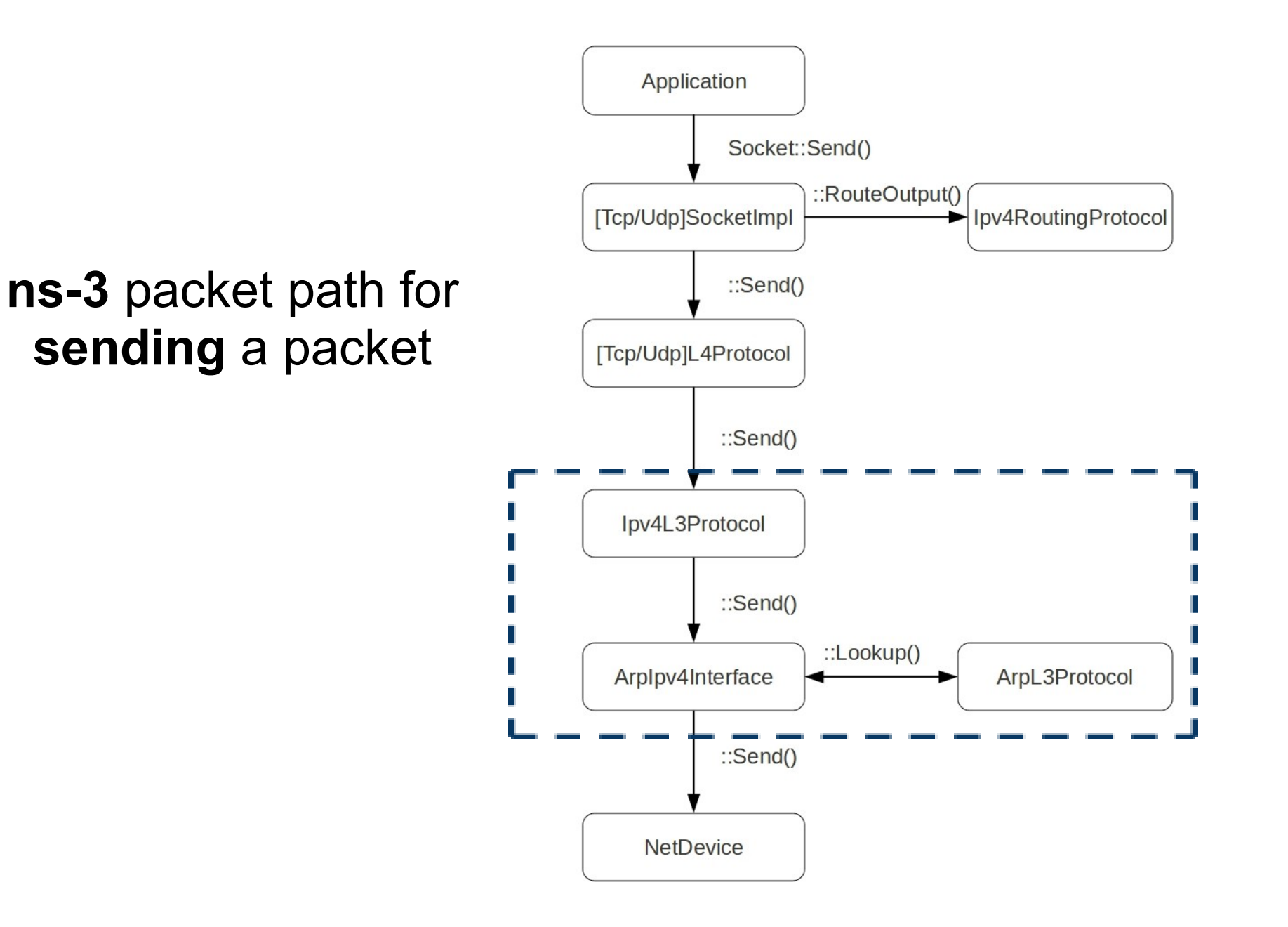

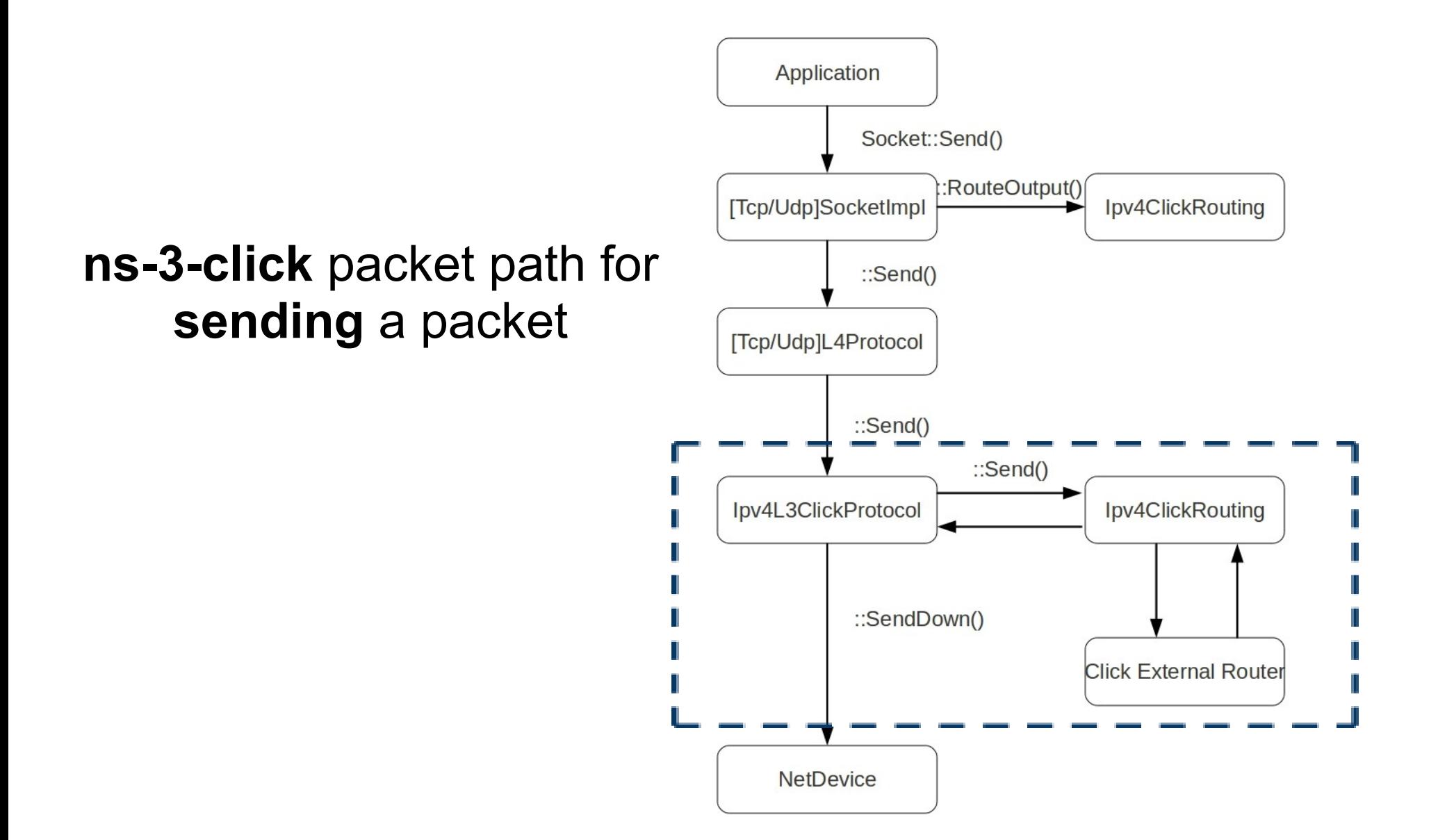

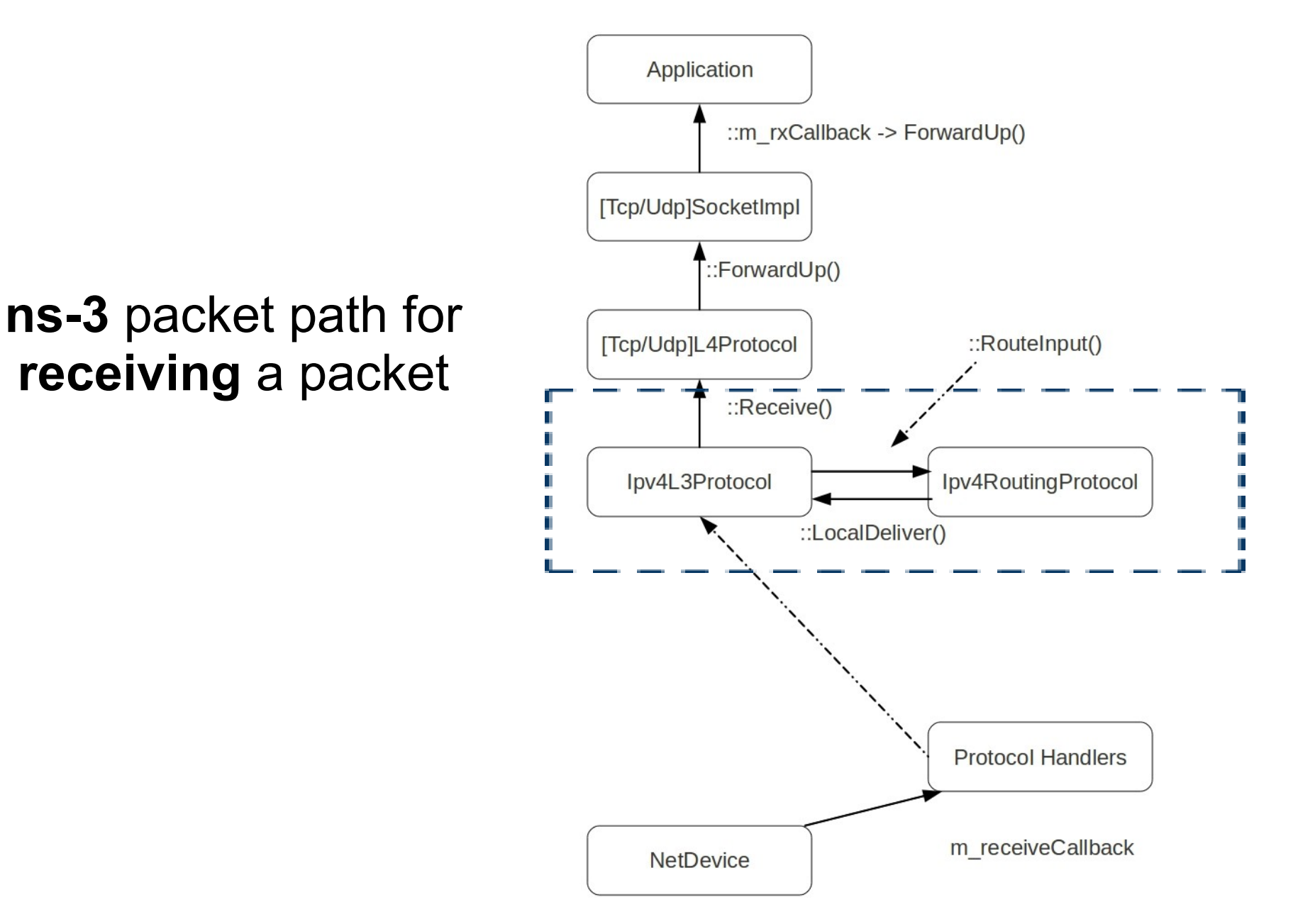

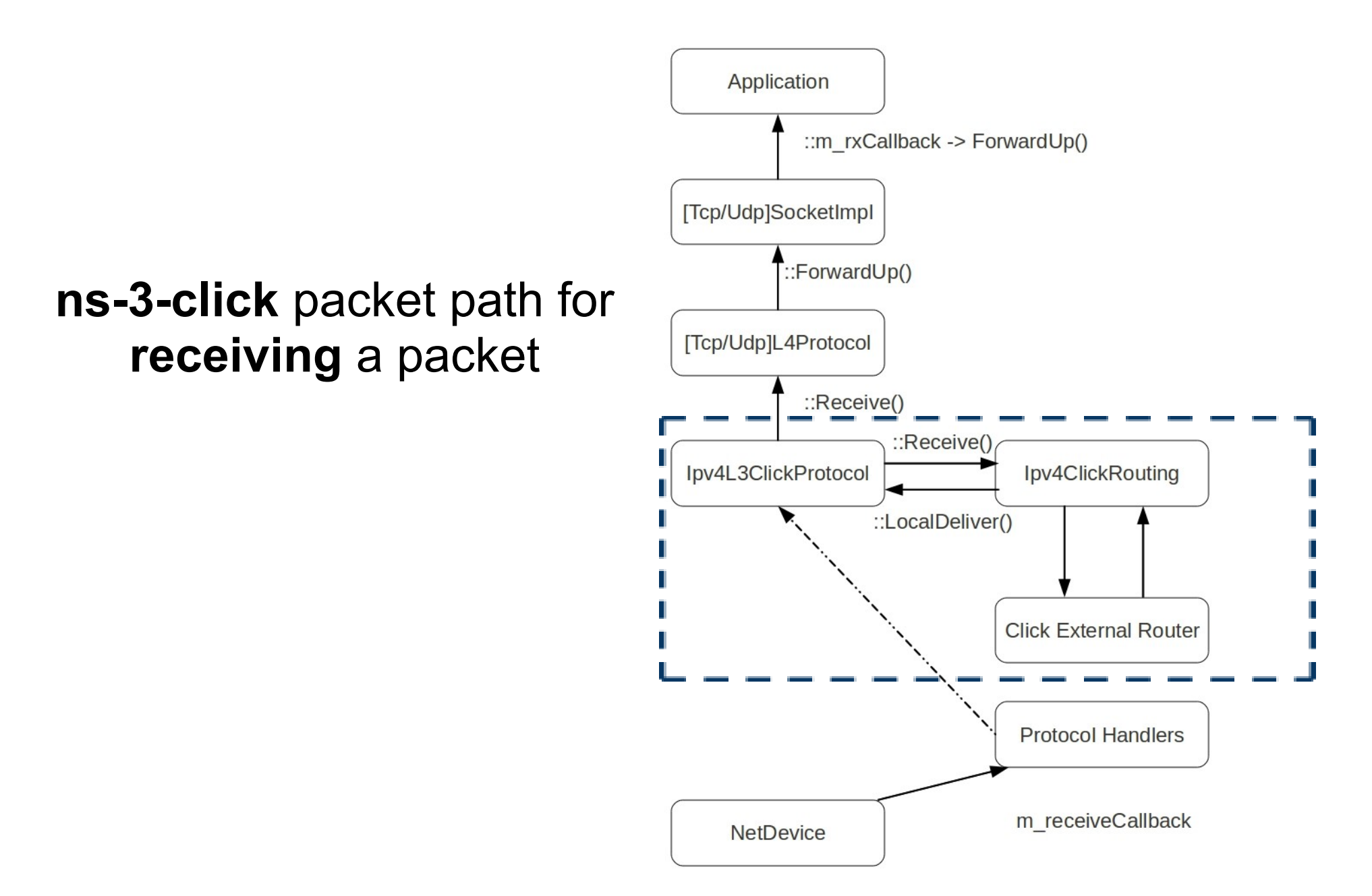

## ns-3-click: Usage

Code:

**ClickInternetStackHelper clickhelper; clickhelper.SetClickFile (node, "router.click"); clickhelper.SetRoutingTableElement ("rt"); clickhelper.Install (node);**

# Performance Analysis

Experiment 1: ns-3-click with Csma

- Nodes with a CsmaNetDevice each, arranged in a star topology.
- Central router routes using Ipv4StaticRouting (ns-3), and StaticIPLookup element (ns-3-click).
- $N = 32, 64, 128$ .
- UdpClient/Server application. N/2 clients, N/2 servers. 1024 bytes generated every 0.05 seconds.
- Total simulation time 100s.

### Results

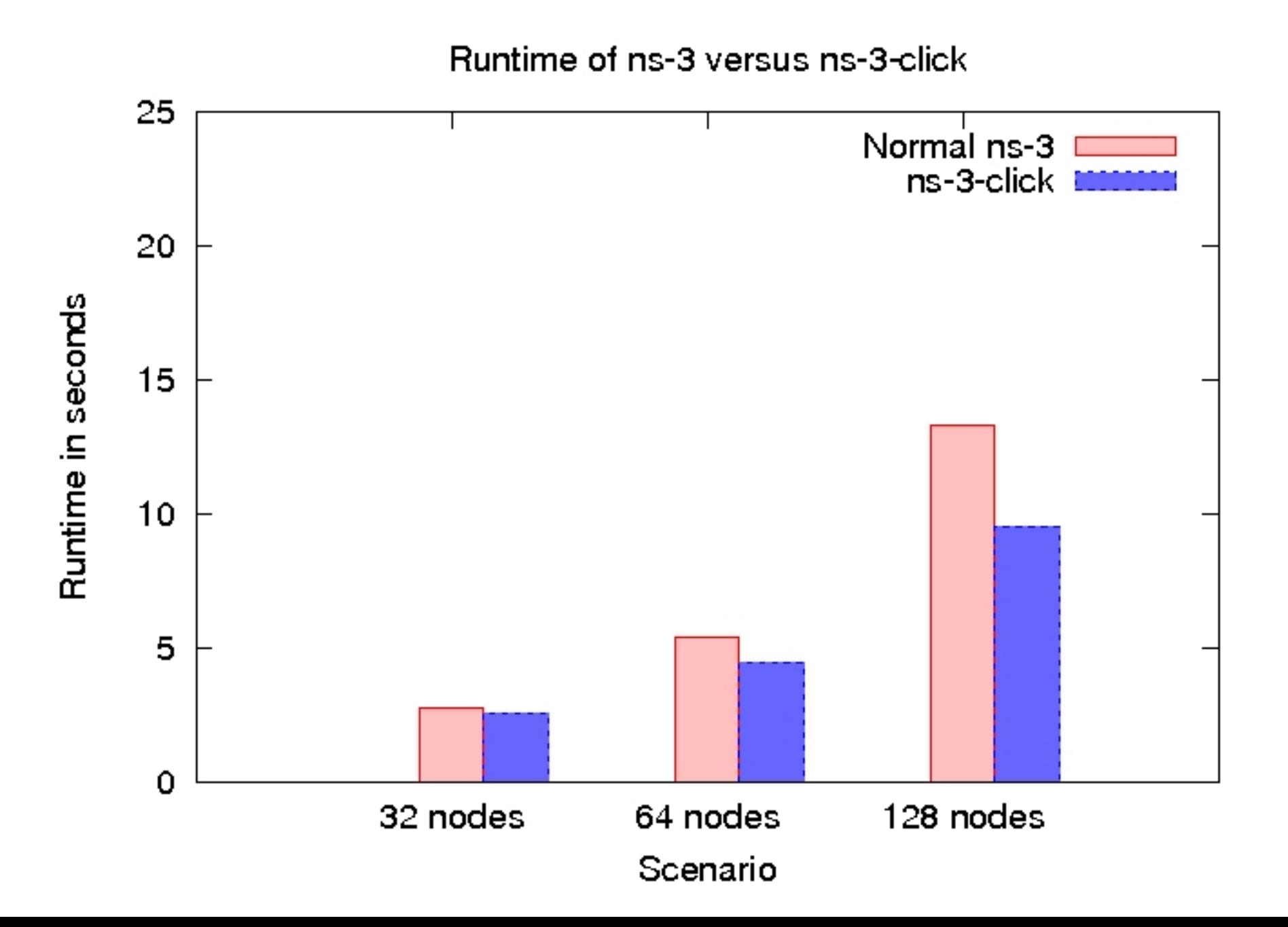

### **Results**

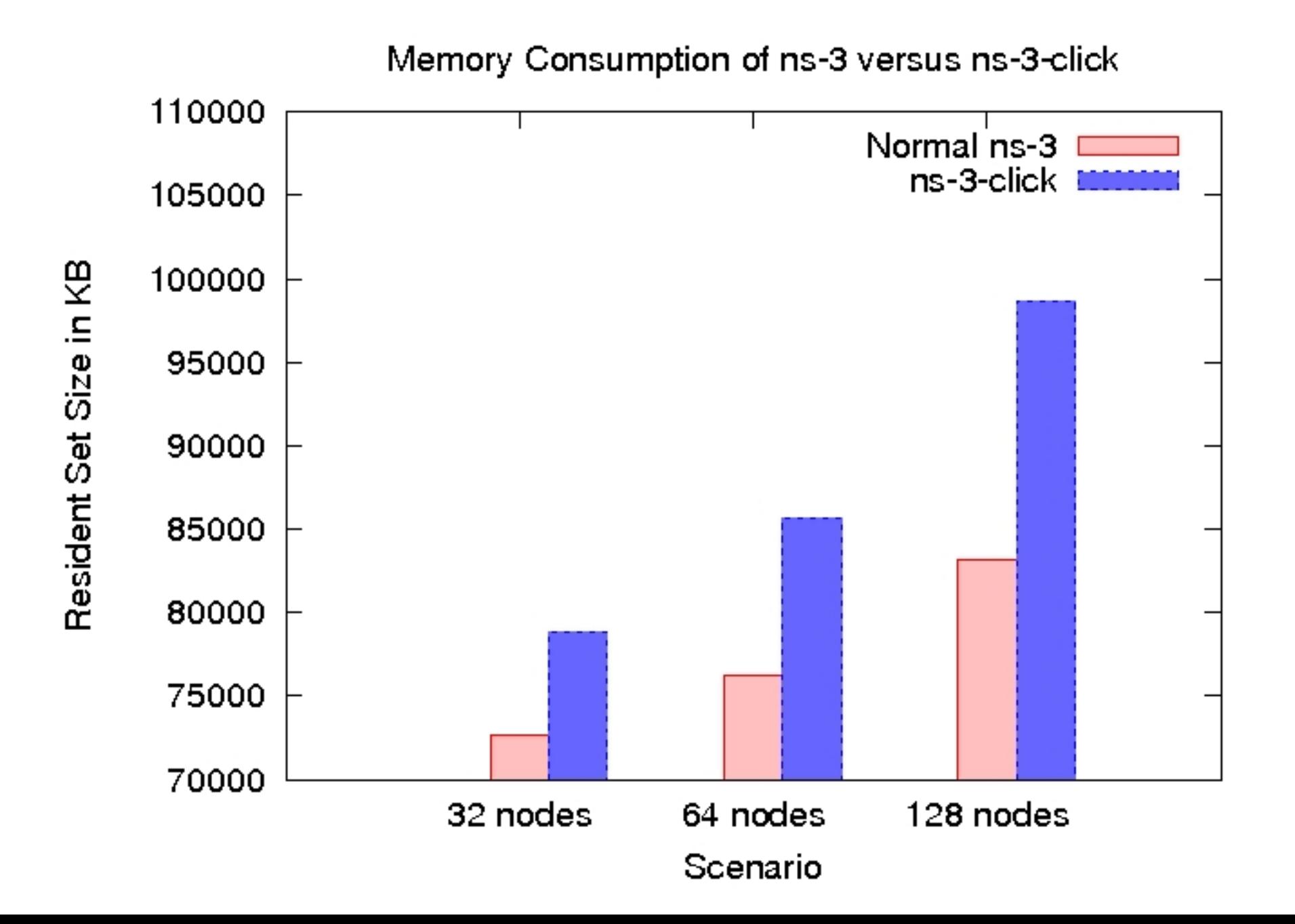

# Validation

Experiment 2: ns-3-click with Bandwidth Shaping

- Nodes with a CsmaNetDevice each, arranged in a star topology.
- Central router routes using Ipv4StaticRouting (ns-3), and StaticIPLookup element (ns-3-click). **Central router also performs bandwidth shaping**.
- $N = 32, 64, 128$ .
- UdpClient/Server application. N/2 clients, N/2 servers. 1024 bytes generated every 0.05 seconds.
- Total simulation time 100s.

### **Results**

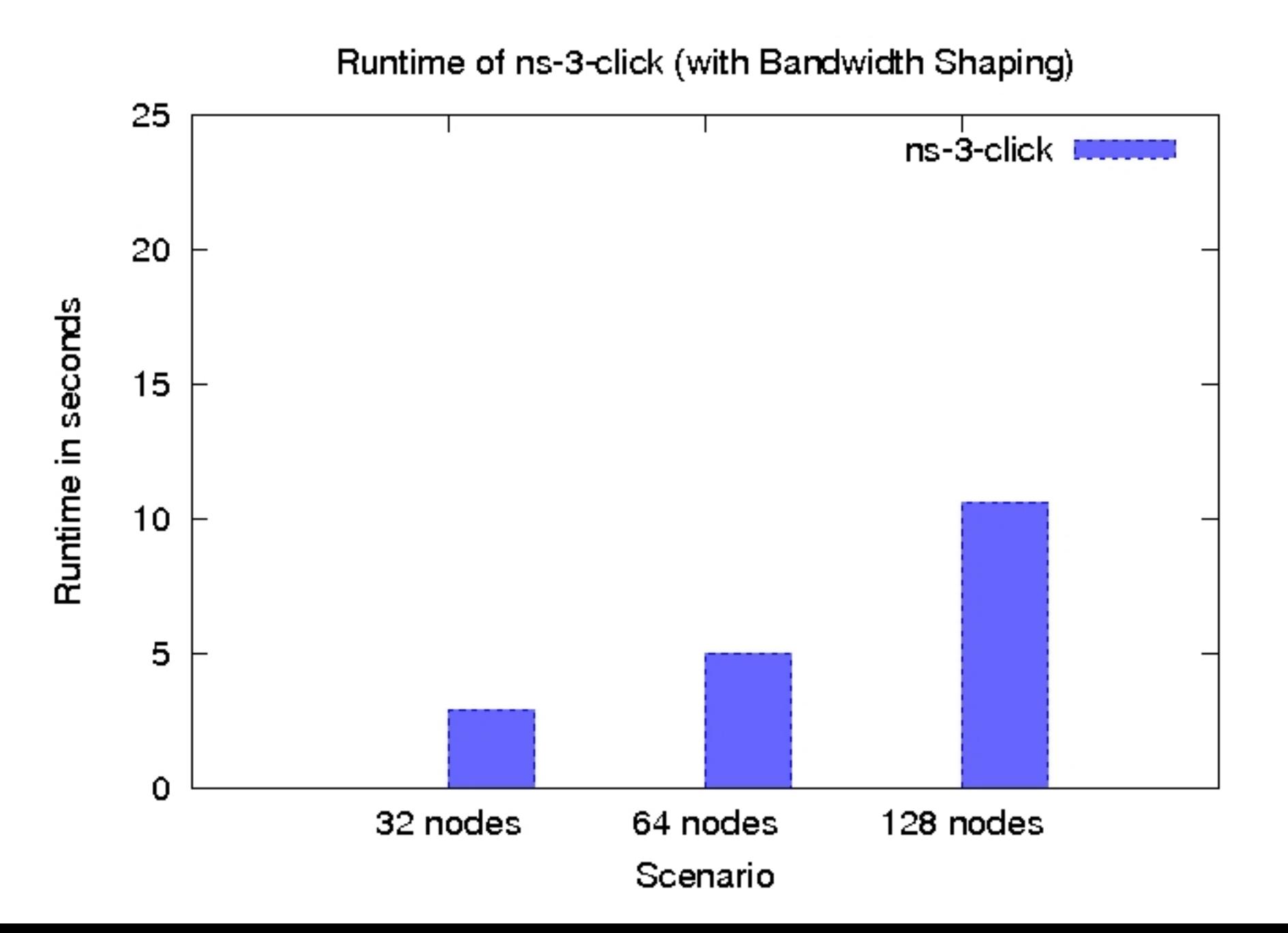

## **Results**

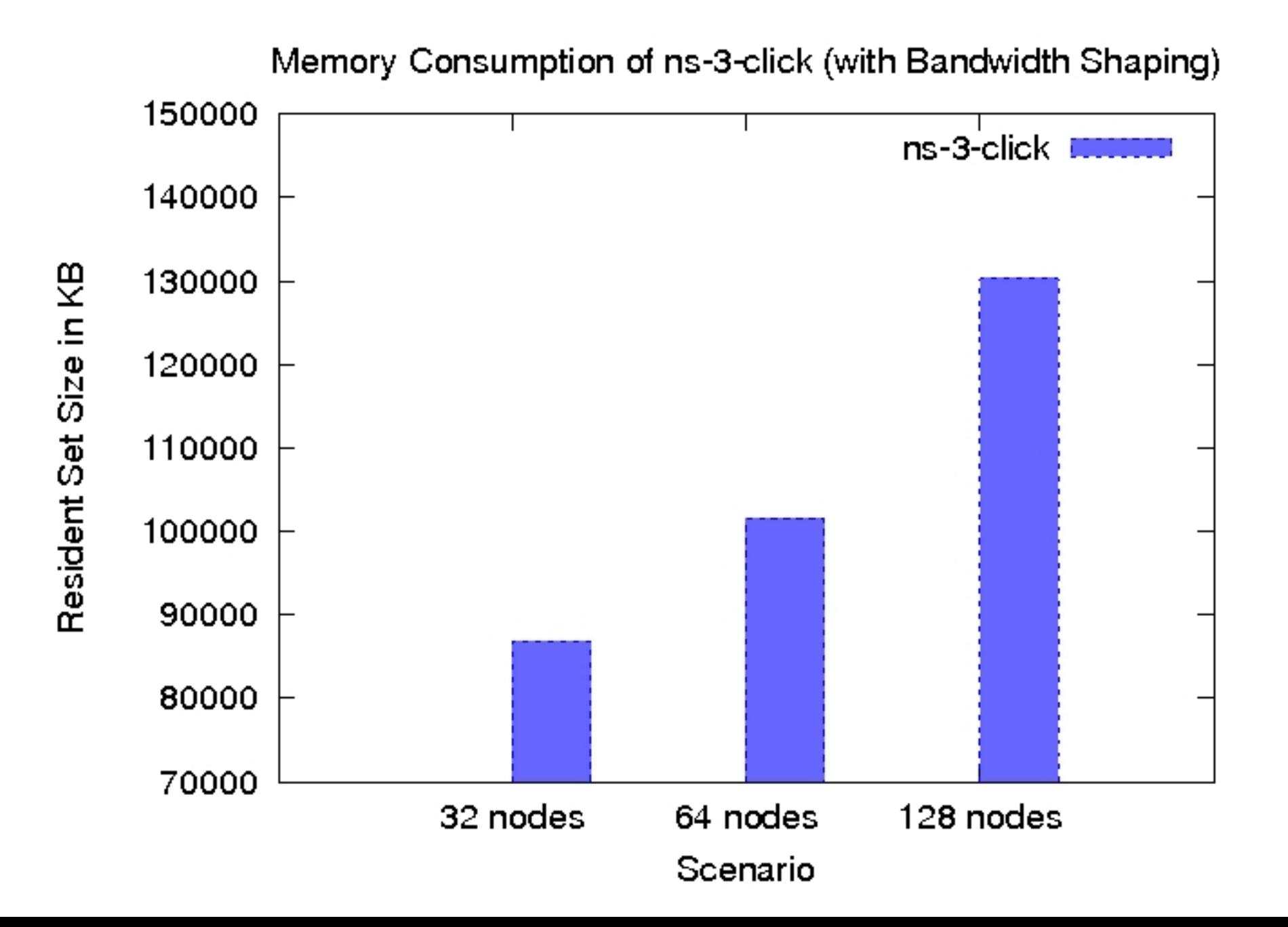

# Performance Analysis

Experiment 3: ns-3-click with Wifi

- Nodes with a **WifiNetDevice** each, **arranged in a N/2 x 2 grid**.
- $N = 32, 64, 128$ .
- UdpClient/Server application. **1 client and 1 source, separated diametrically**. 1024 bytes generated every 0.05 seconds.
- Total simulation time 100s.

### Results

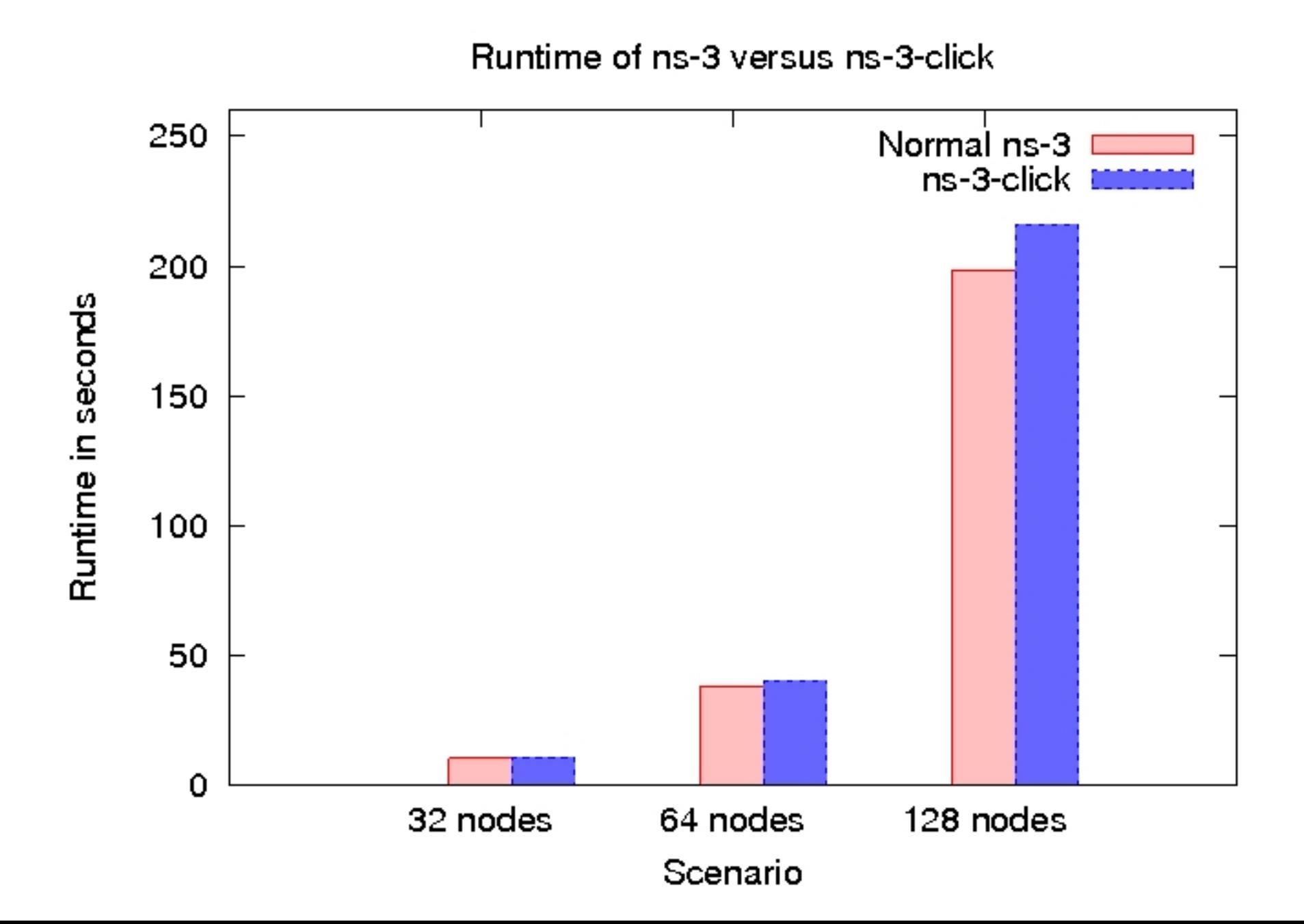

### **Results**

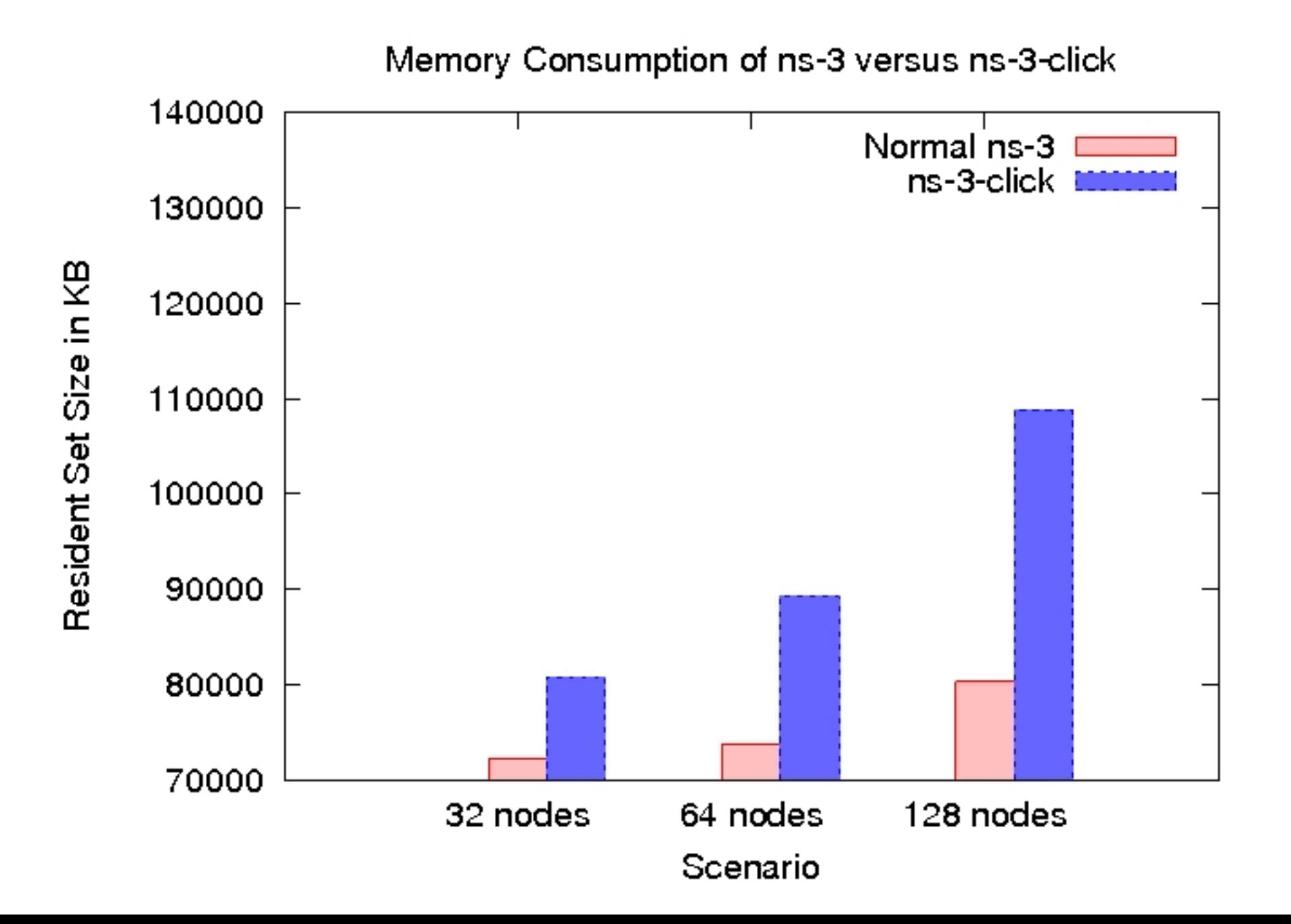

## **Conclusions**

- ns-3-click allows a user to run Click routers on top of ns-3 nodes.
- ns-3-click brings in [almost all of] Click's extensive set of features into ns-3.

# Limitations and Future Work

- ns-3-click is presently confined to layer 3 only.
- Support usage of Click's MAC models in ns-3. (Click-MAC GSoC proposal)

## Questions?